# **I. KARTA PRZEDMIOTU**

- 1. Nazwa przedmiotu: **KOMPUTEROWE WSPOMAGANIE PROJEKTOWANIA**
- 2. Kod przedmiotu: **CAD1**
- 3. Jednostka prowadząca: **Wydział Mechaniczno-Elektryczny**
- 4. Kierunek: **Mechatronika**
- 5. Specjalność: **Eksploatacja Systemów Mechatronicznych**
- 6. Moduł: **treści kierunkowych**
- 7. Poziom studiów: **I stopnia**
- 8. Forma studiów: **stacjonarne**
- 9. Semestr studiów: **III**
- 10. Profil: **ogólnoakademicki**
- 11. Prowadzący: **dr inż. Leszek Flis**

#### **CEL PRZEDMIOTU**

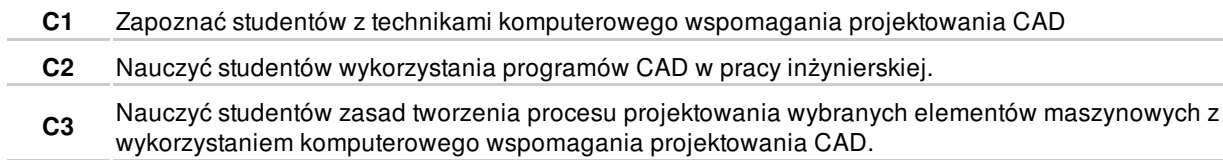

## **WYMAGANIA WSTĘPNE W ZAKRESIE WIEDZY, UMIEJĘTNOŚCI I INNYCH KOMPETENCJI**

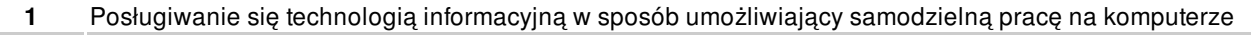

**2** Umiejętność wykorzystania grafiki inżynierskie w projektowaniu.

## **EFEKTY KSZTAŁCENIA**

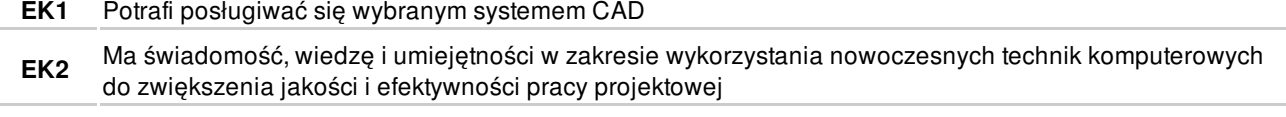

**EK3** Ma wiedzę z zakresu praktycznego wykorzystania systemów CAD

## **TREŚCI PROGRAMOWE**

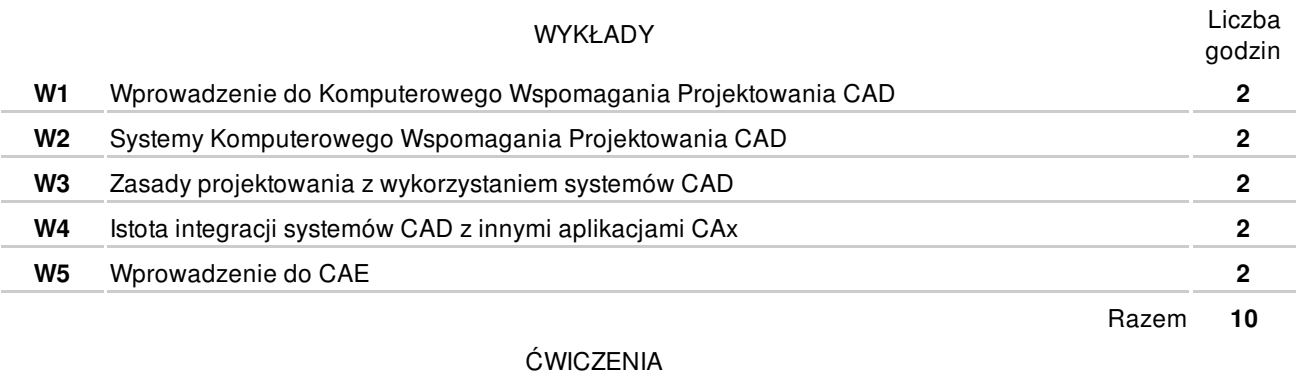

**Ć1** Przygotowanie systemu CAD do pracy **2**

Razem **2**

#### ZAJĘCIA LABORATORYJNE

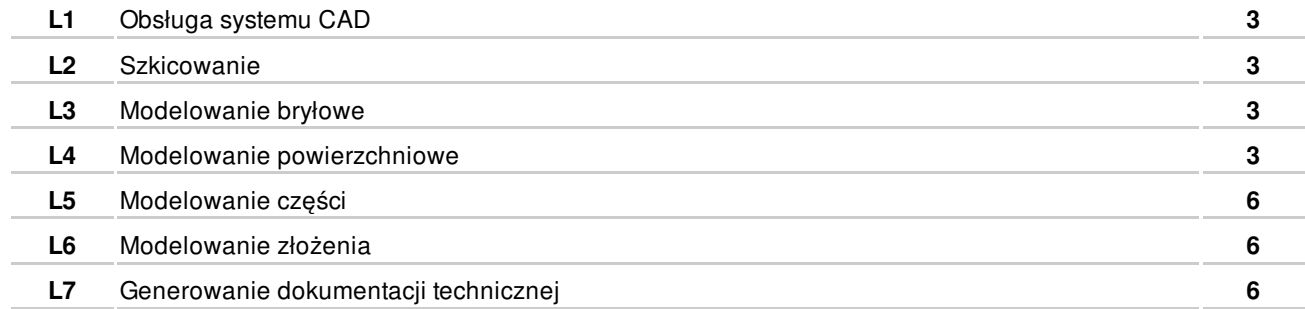

#### **NARZĘDZIA DYDAKTYCZNE**

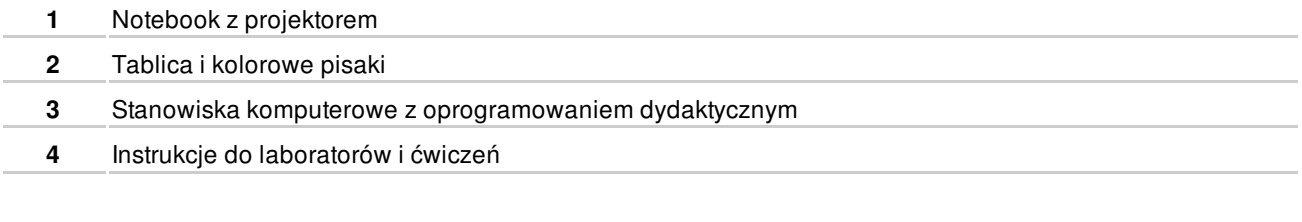

## **SPOSOBY OCENY**

**FORMUJĄCA** 

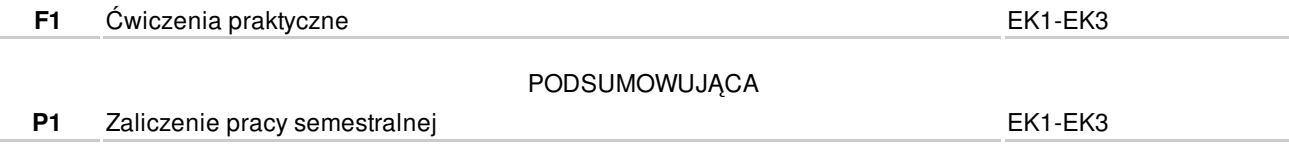

#### **OBCIĄŻENIE PRACĄ STUDENTA**

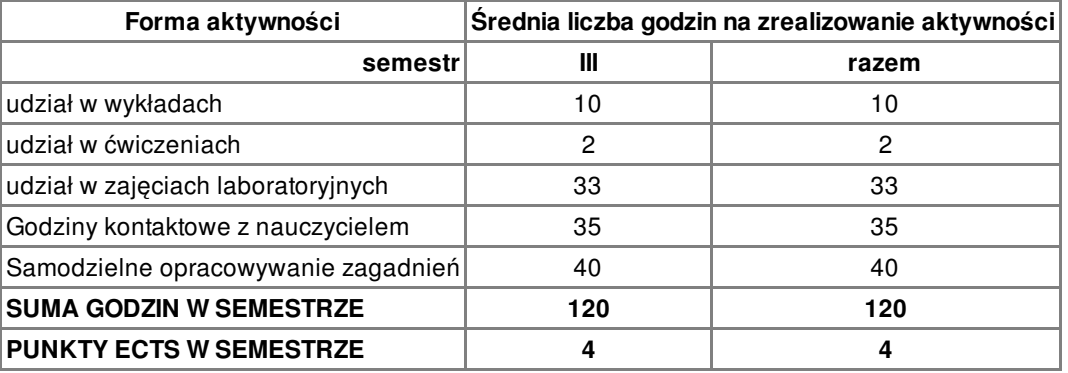

#### **LITERATURA**

PODSTAWOWA

- **1** F. Stasiak: Inventor ćwiczenia praktyczne. Gliwice, HELION, 2002
- **2** K. Kapias: Inventor praktyczne rozwiązania. Gliwice, HELION, 2002

#### UZUPEŁNIAJĄCA

**3** A. Jaskulski: Autodesk Inventor 2009PL/2009+ metodyka projektowania. Warszawa, Wydaw. Naukowe PWN, 2009

#### **PROWADZĄCY PRZEDMIOT**

**1** dr inż. Leszek Flis, l.flis@amw.gdynia.pl